## VB PDF

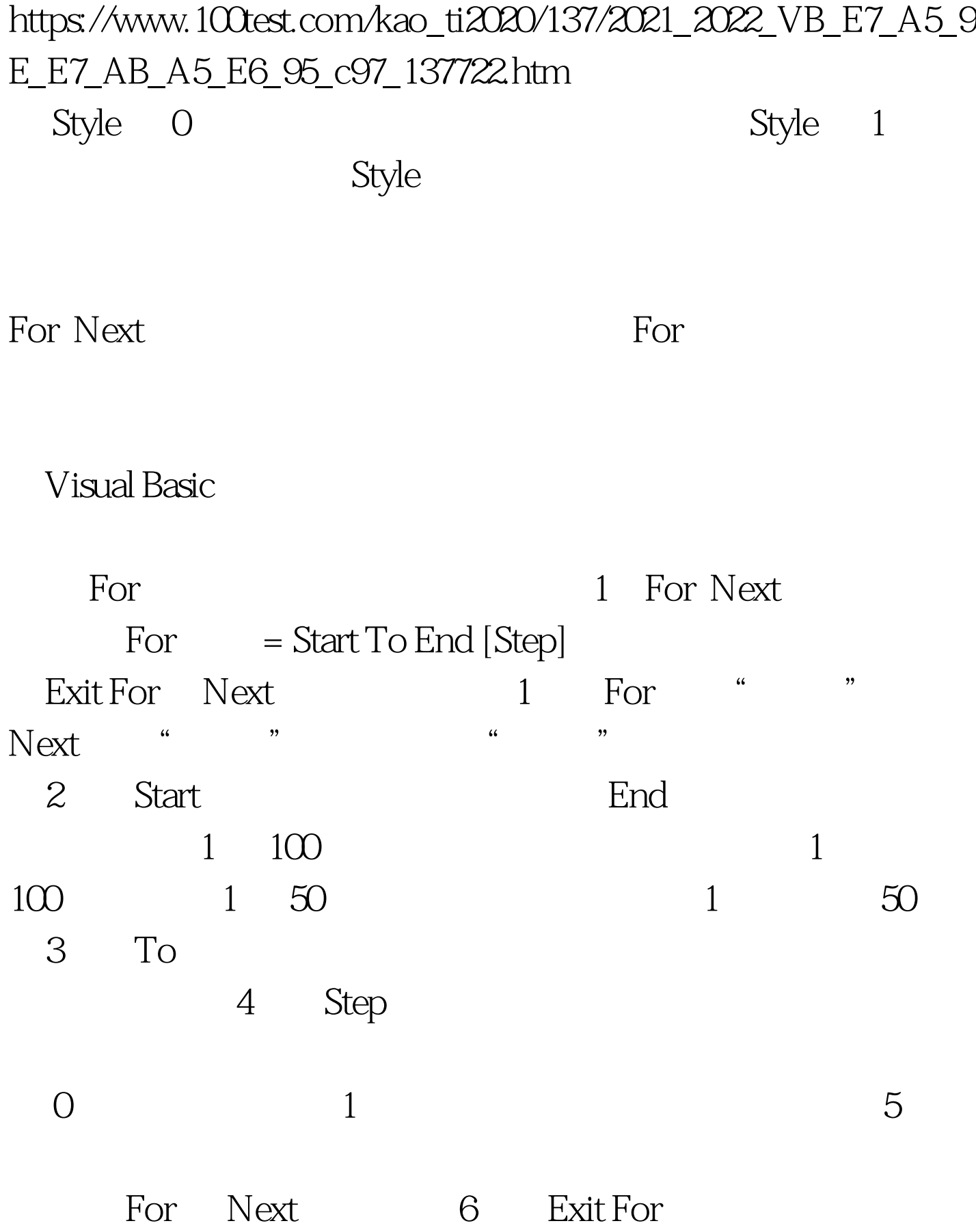

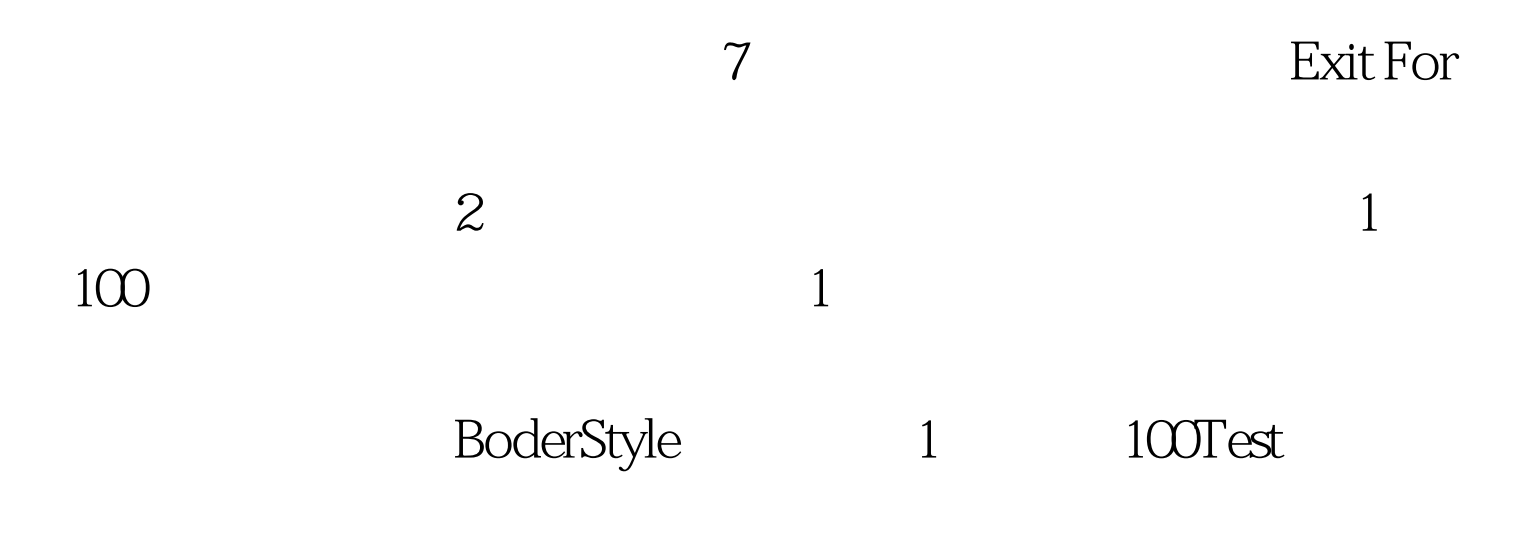

www.100test.com